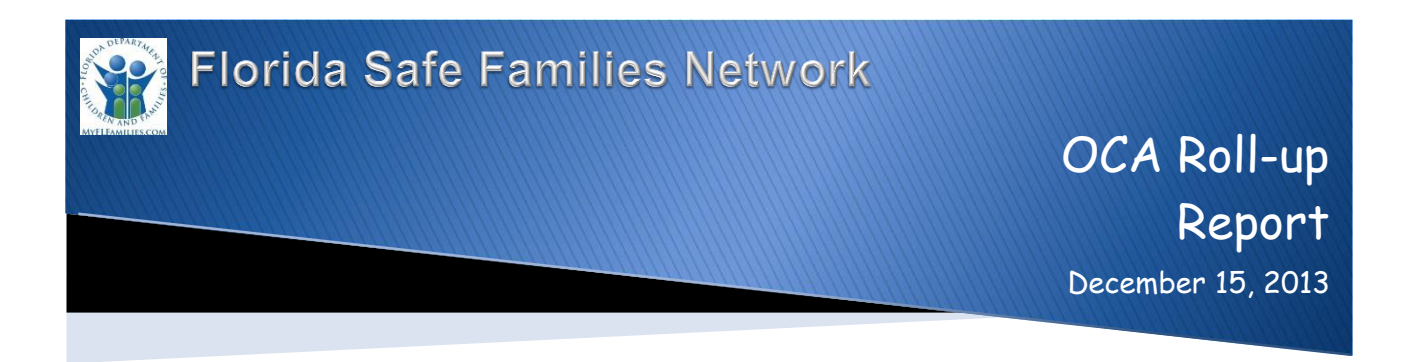

## **Table of Contents**

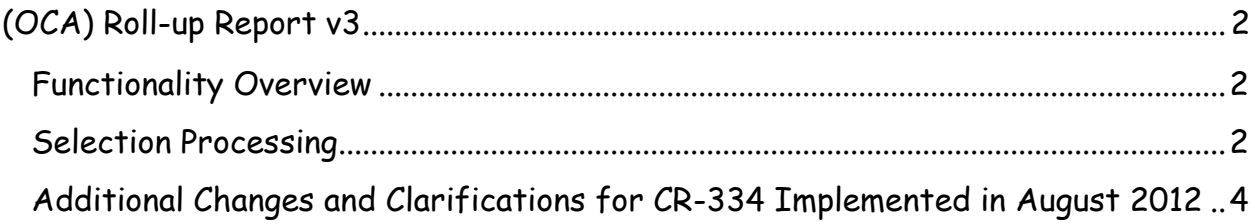

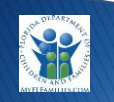

### <span id="page-1-1"></span><span id="page-1-0"></span>**Functionality Overview**

This report provides Community Based Care (CBC) Fiscal Workers and Department of Children and Families (DCF) Fiscal Staff with a breakdown of Other Cost Accumulator (OCA) for payments and OCA adjustments made in the reporting period totaled by OCA.

The report is executed on demand based on user-entered selection criteria including Fiscal Agency, County (optional), Service Batches, Release Start Date, Release End Date, and Service Through Date (optional). The Service Through Date is entered as the last day of the service month for which the report executes.

The results are sorted by Fiscal Agency, County, OCA, Payee Name, Payee ID, Child Name, Child SSN, Service Type, and Payment Service Begin Date. The report generates as a PDF with level breaks on Fiscal Agency, County and OCA. The report can be exported to a CSV or Excel file where the user can sort the results by other columns.

The Service Batches are the same as on the Financial Batch Schedule page, including Foster Care, Adoption, Independent Living, Group Facility, Other, and Non-Recurring. The dates default to the past date of 01/01/1901, which does not return any transactions. The user must enter the date ranges for those Service Batches that they wish to include in the report. The Start/End Dates may be equal, but the End Date may not be less than the Start Date. For example, to generate the OCA reports for the month of October 2011, the user would enter the dates as follows:

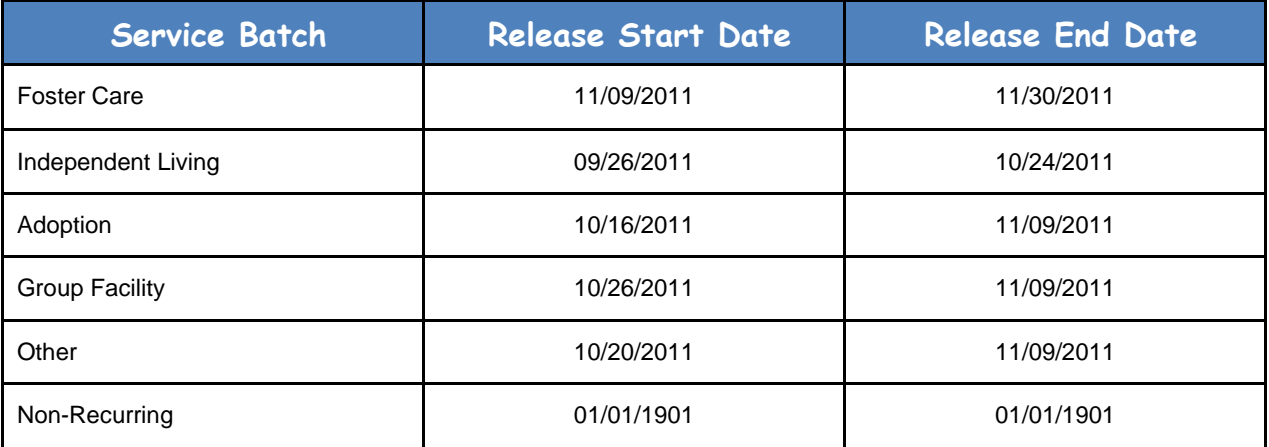

### <span id="page-1-2"></span>**Selection Processing**

This report selects data based on the following criteria.

Select all payment ledger entries where the disposition date (dt\_disp) occurs between the Release Start and End dates and the Service Batch(es) for the service type of the associated

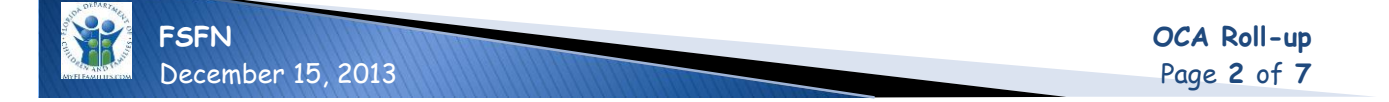

payment or overpayment adjustment (payment\_adjust) record matches the values entered for the Service Batch prompt.

These records will all have a disposition date set by the Check Write batch program as follows:

- 1. For payments (payment) and overpayment adjustments (payment\_adjust) included on a released invoice, the disposition date is the set by the Check Write batch process to the date the invoice is released.
- 2. For any prior period adjustment transactions that represent a redetermination of the OCA value, there is no corresponding Invoice; however, the Check Write batch process will update the disposition date to the date of the corresponding invoices, based on the same Service Batch.
- 3. Any payment ledger entries associated with a Manual Check will use the disposition date entered by the user on the Manual Check page so that this process can return those transactions as well.

#### Exclude:

- 1. Payment ledger entries with a transaction type of '05' Overpayment or '06' Prior Period Adjustment for Overpayment (payment\_ledger.cd\_wrk\_type = '05' or '06').
- 2. When there are two payment ledger transactions for the same payment that represent a redetermination of the OCA, and the OCA did not actually change, do not include these on the report. This happens when the eligibility changes, but the change does not result in a new OCA value. The Reimbursement process requires the payment ledger entry in order to capture the eligibility change; however, this information does not need to be included on the report because there is no net change to the OCA. The payment will have a set of payment ledger entries with fl\_current = 'Y', the first with a negative amount, followed by a second with a positive amount, the OCA value, dates and amount are the same, and there exists a previous payment ledger entry(ies) with fl\_current =  $'N'$ .
- 3. If the Service Through Date is entered, exclude payment ledger entries with an OCA End Date greater than the Service Through Date.

#### Dependencies:

- 1. Successful execution of the OCA Reimbursement Allocation batch program
- 2. Successful execution of the Check Write batch program

Note: If a payment has multiple payment ledger entries that break the payment down into multiple OCAs, then the payment will appear in the report in multiple OCA codes, broken down with the amount paid from that OCA.

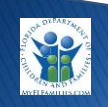

## <span id="page-3-0"></span>**Additional Changes and Clarifications for CR-334 Implemented in August 2012**

- 1. Processing for overpayment adjustments has changed so they have their own set of payment ledger entries. The current process infers the values based on the original overpayment's payment ledger entries, meaning the overpayment adjustments do not have a date that can be used for retrieval in the correct reporting period. By creating a set of payment ledger entries on the date the overpayment adjustment occurs, they can be stamped with the correct disposition date for inclusion in the correct reporting period. Modifications to the FSFN application include changes to the Overpayment Adjustment page, Adjust Overpayments based on Repayment Plan Batch, and the OCA Batch.
- 2. Overpayment Adjustments that are for Overpayments flagged as "Historical" will proceed through the process to generate payment ledger entries for the overpayment adjustment, and thus will appear on the OCA report for the correct reporting period.
- 3. Processing for overpayments that are written off or sent to collections has changed so they have an overpayment adjustment record that can proceed through the process for creating payment ledger entries. The original process inferred the value for the OCA based on the original Overpayment, which resulted in the dates occurring in the incorrect reporting period. Further, if there are multiple OCAs associated with the overpayment, the math for the amount was inaccurate. By creating an overpayment adjustment record for the remaining amount of the overpayment and passing it through the above overpayment adjustment processing, accurate dates and amounts are captured.
- 4. Prior Period OCA Adjustments will be those Payment Ledger transactions that are adjustments to the OCA value that occur during the current reporting period and affect transactions from previous reporting periods.
	- a. Processing is added to the Check Write File Batch to "release" these transactions at the same time regular payment transactions are processed for the same Service Batch. They are stamped with the disposition date that indicates the period when they should appear on the OCA reports. For additional detail, see FM02 Issue Reconcile Checks Topic Paper - Check Write File Batch.
	- b. Remove the logic that generates an offsetting ledger entry in the ETL process; the OCA Batch process will create these transactions so they are stamped with the disposition date.
- 5. Each payment ledger created will have a transaction type that designates the source of the transaction so they may be included or excluded from the report. This is to support deriving the correct details for the new overpayment adjustment records, as well as, using the overpayment adjustment's payment ledger transactions instead of the overpayment's payment ledger transactions on the OCA report. The values are '01' for Payment, '02' for Overpayment Adjustment, '03' for Prior Period OCA Adjustments associated with Payments, '04' for Prior Period OCA Adjustments associated with Overpayment Adjustments, '05' for Overpayment and '06' for Prior Period OCA Adjustments associated with Overpayments. Note: the last two types for Overpayments ('05' and '06') are excluded from the report.

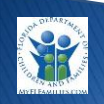

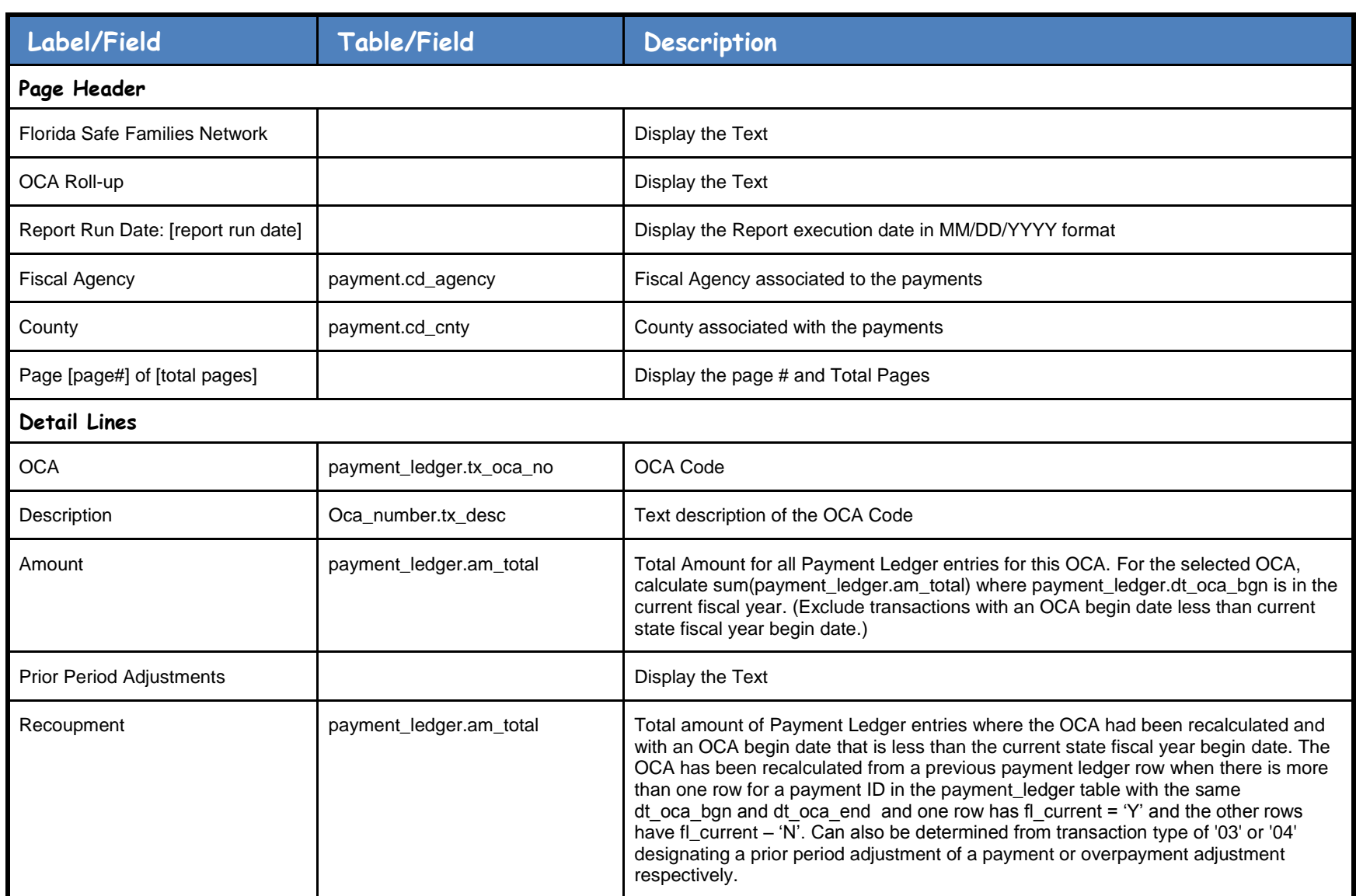

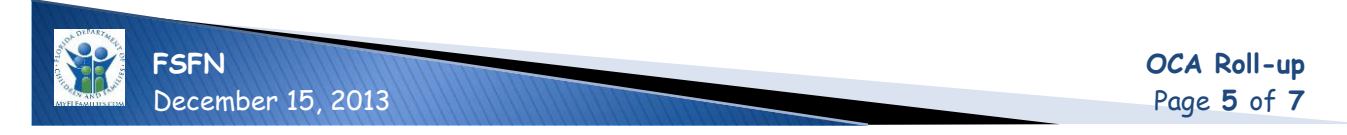

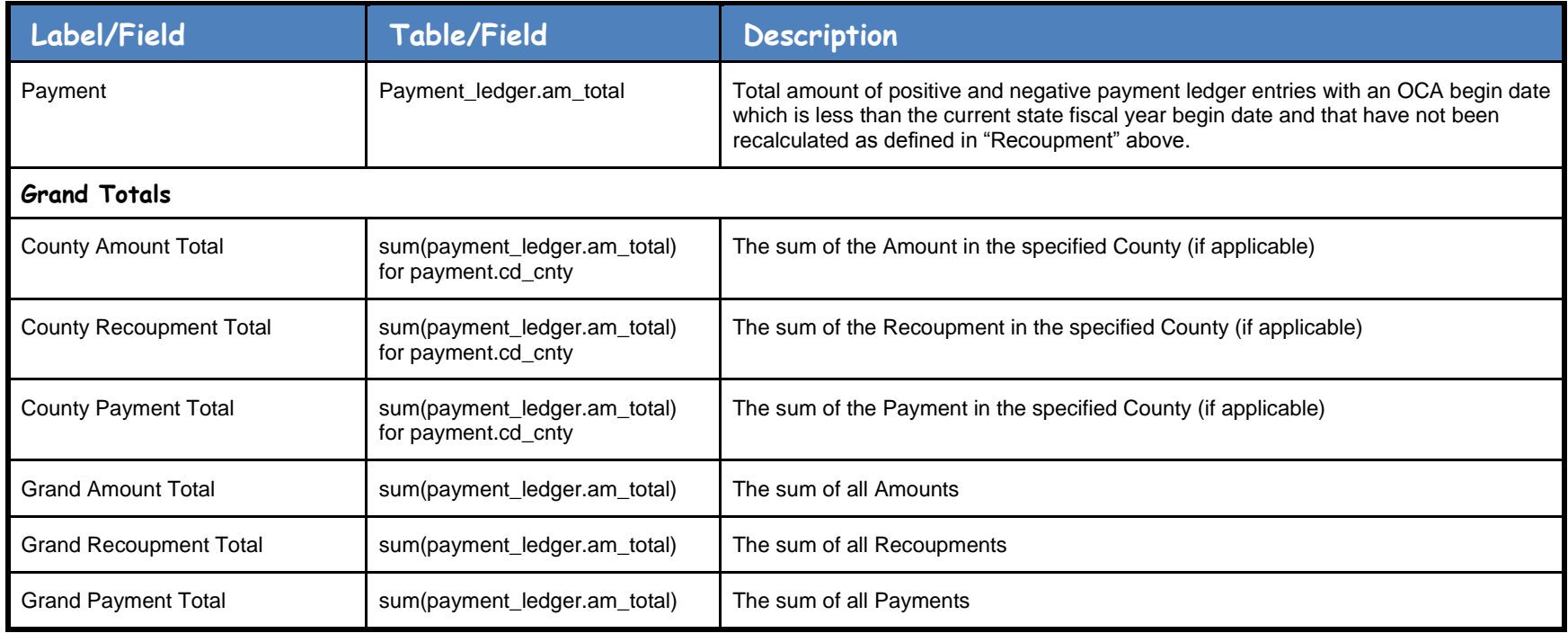

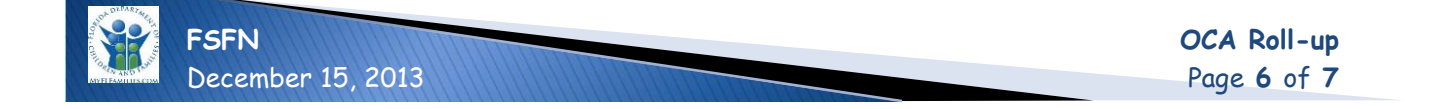

# **Sample Layout**

## **OCA Roll Up**

Page: 1 of 1 Report Run Date: 8/8/12

#### Fiscal Agency: Sample Fiscal Agency

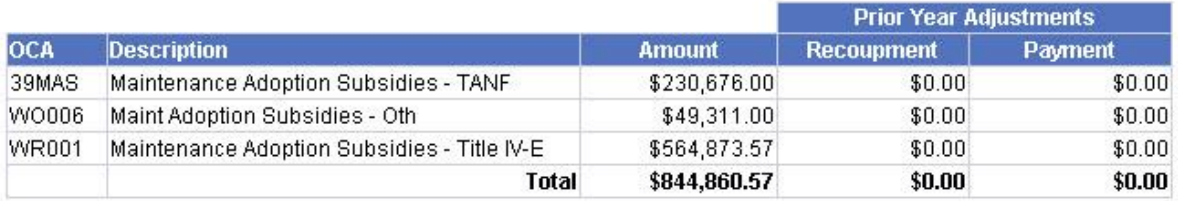

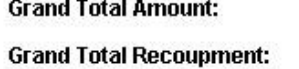

**Grand Total Payment:** 

\$844,860.57

 $$0.00$ 

 $$0.00$ 

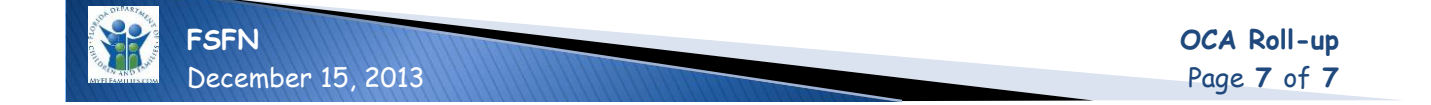